**Максим Бекетов, аспирант МЛ АТиП ФКН ВШЭ, школа "Торическая Топология, Комбинаторика и Анализ Данных" – СПб, октябрь 2022**

# **Топологические дескрипторы и их применения в анализе данных**

**по материалам лекций Bastian Rieck, "Topological Data Analysis for Machine Learning" – <https://bastian.rieck.me/>**

- точки в  $\mathbb{R} \times \mathbb{R} \cup \{ \infty \}$
- устойчивость (persistence) = расстояние до
- точки могут перекрываться
	- место под диагональю не используется :)

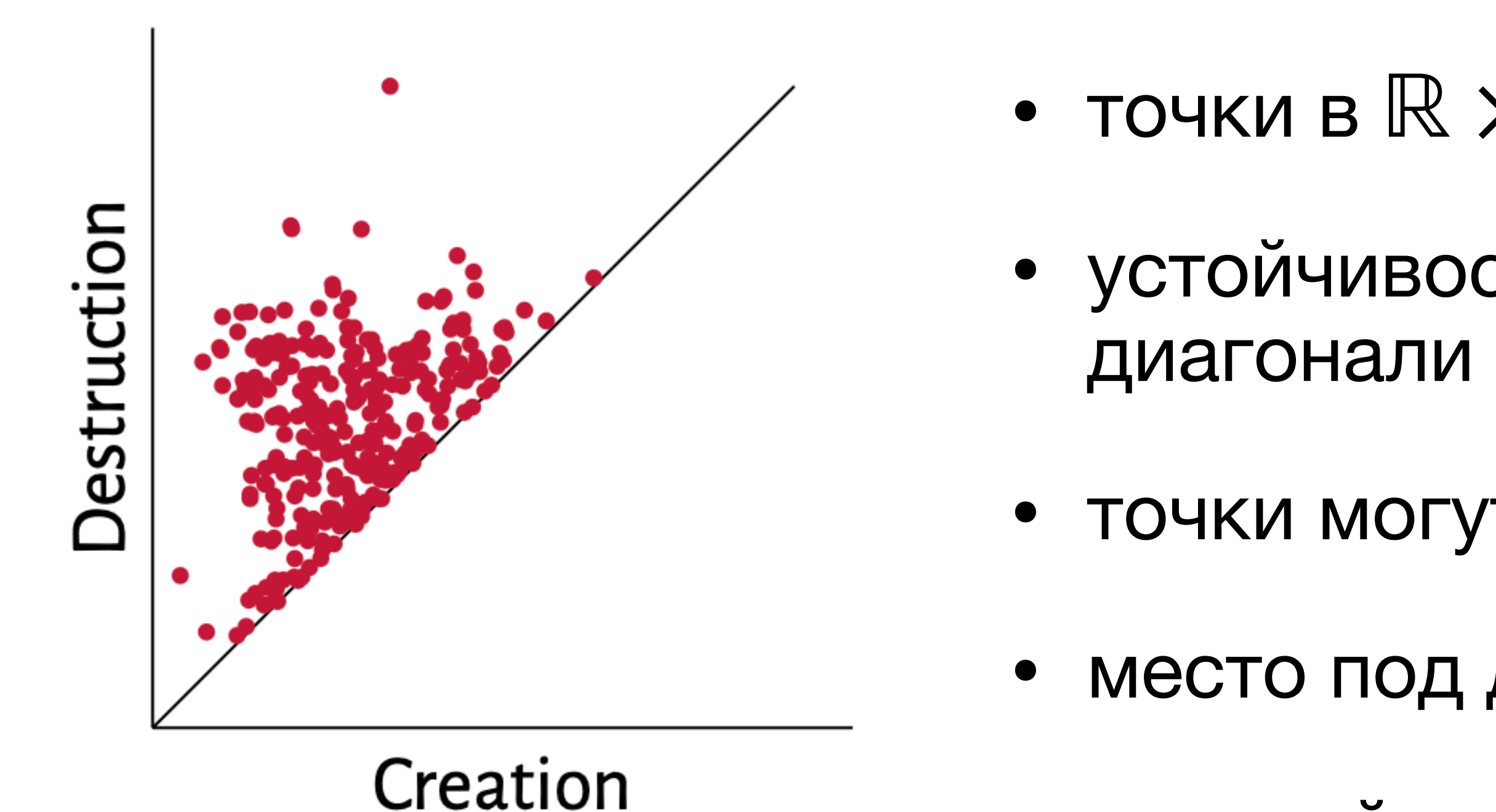

• главный **вопрос**: как использовать в анализе? как "подавать на вход" алгоритму классификации, например?

Вottleneck-расстояние между двумя диаграммами  $\mathscr{D}$  и  $\mathscr{D}'$ :

расстояние до диагонали)

"смягчение" – **расстояние Вассерштейна**:

$$
W_{\infty}(\mathcal{D},\mathcal{D}') := \inf_{\eta:\mathcal{D}\to\mathcal{D}'}\sup_{x\in\mathcal{D}} \|x-\eta(x)\|_{\infty}
$$

$$
\mathbf{W}_p\left(\mathcal{D}_1,\mathcal{D}_2\right) := \left(\inf_{\eta:\mathcal{D}_1\to\mathcal{D}_2} \sum_{x\in\mathcal{D}_1} ||x - \eta(x)||_{\infty}^p\right)^{\frac{1}{p}}
$$

# где  $\eta : \mathscr{D} \to \mathscr{D}'$ – биекция между точками  $\mathscr{D}$  и  $\mathscr{D}'$  (если неравномощны –

Диаграммы устойчивости **устойчивы** к шуму:

- $\bullet$  как в bottleneck-метрике $^{1}$ :  $\mathbb{W}_{\infty}\left(\mathscr{D}_{f},\mathscr{D}_{g}\right)\leq\left\Vert f-g\right\Vert _{\infty}$
- так и в Вассерштейне $^2$

1 D. Cohen-Steiner, H. Edelsbrunner and J. Harer, 'Stability of persistence diagrams', *Discrete & Computational Geometry* 37.1, 2007, pp. 103–120

2 Skraba, Primoz, and Katharine Turner. "Wasserstein stability for persistence diagrams." *arXiv preprint arXiv:2006.16824* (2020).

$$
\mathcal{D}_f, \mathcal{D}_g \Big) \leq \|f - g\|_{\infty}
$$

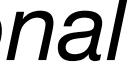

• Впрочем, есть эффективные алгоритмы<sup>4</sup>, втч приближения/эвристики<sup>5</sup> • И для многих задач "сравнения PDs" этого может быть достаточно

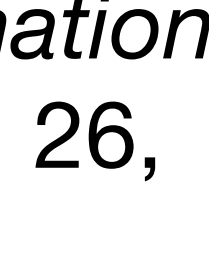

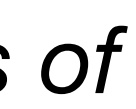

3) G. Peyré, M. Cuturi et al., 'Computational Optimal Transport', *Foundations and Trends in Machine Learning* 11.5–6, 2019, pp. 355–607

- Однако, для вычисления расстояния нужно решать задачу **оптимального транспорта** 3
- 
- 

4) M. Cuturi, 'Sinkhorn Distances: Lightspeed Computation of Optimal Transport', *Advances in Neural Information Processing Systems*, ed. by C. J. C. Burges, L. Bottou, M. Welling, Z. Ghahramani and K. Q. Weinberger, vol. 26, Curran Associates, Inc., 2013

5) M. Kerber, D. Morozov and A. Nigmetov, 'Geometry helps to compare persistence diagrams', *Proceedings of the 18th Workshop on Algorithm Engineering and Experiments (ALENEX)*, ed. by M. Goodrich and M. Mitzenmacher, Philadelphia, PA, USA: Society for Industrial and Applied Mathematics, 2016, pp. 103–112

### Интерлюдия: ядерные методы

• На мн-ве  $\mathscr X$  функция  $k:\mathscr X\times \mathscr X\to \mathbb R$  называется **ядром**, если сущ. 1) гильбертово пр.-во  $\mathcal H$  (полное метрич. пр.-во со скал. произв.) и 2) отображение  $\Phi : \mathscr{X} \to \mathscr{H}$ 

Takine, 4To:  $k(x, y) = \langle \Phi(x), \Phi(y) \rangle$ 

• В анализе данных / машинном обучении это нужно затем, чтобы вычислять "близость/похожесть" обьектов, не вычисляя явно расстояния между ними!

$$
|y|_{\mathscr{H}} \quad \forall x, y \in \mathscr{X}
$$

## **Ядра для PDs:**

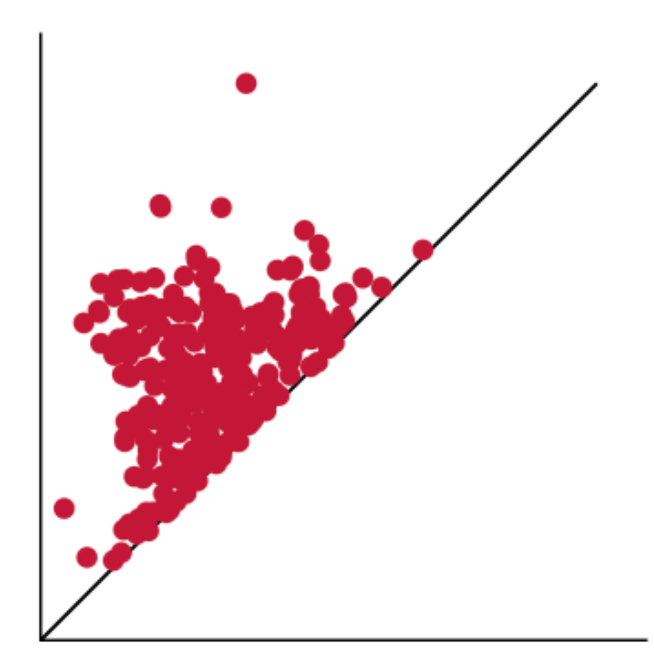

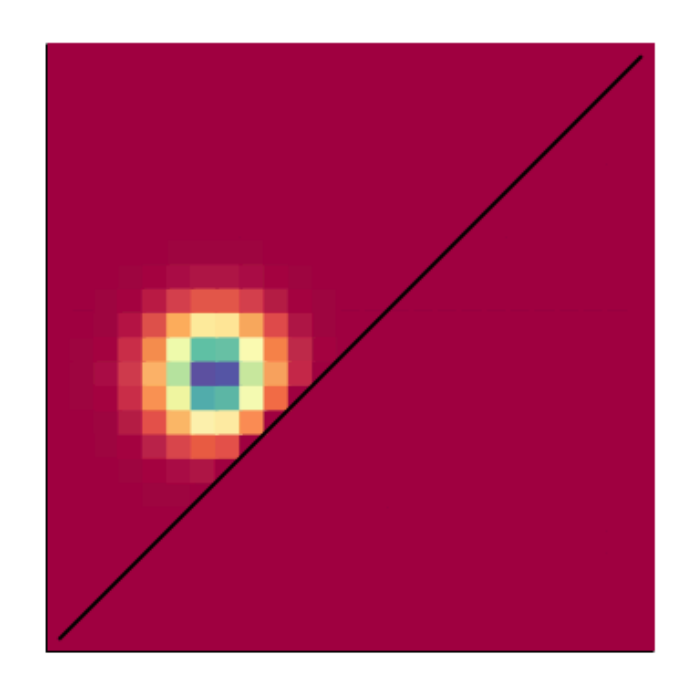

Persistence diagram  $\sigma=0.1$ 

• Первое предложенное $^6$  ядро для диаграмм устойчивости:

• просто сумма, не нужно решать задачу OT (!)

6) J. Reininghaus, S. Huber, U. Bauer and R. Kwitt, 'A stable multi-scale kernel for topological machine learning', *IEEE Conference on Computer Vision and Pattern Recognition (CVPR)*, Red Hook, NY, USA: Curran Associates, Inc., 2015, pp. 4741–4748

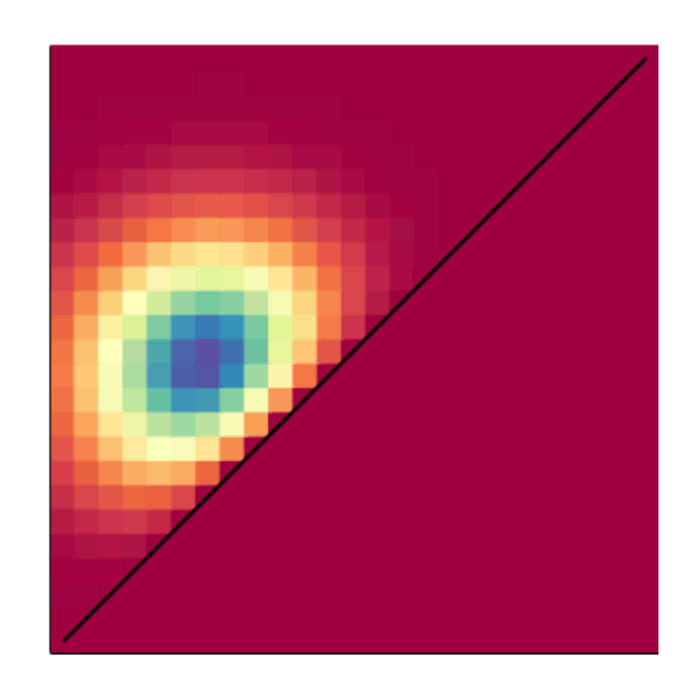

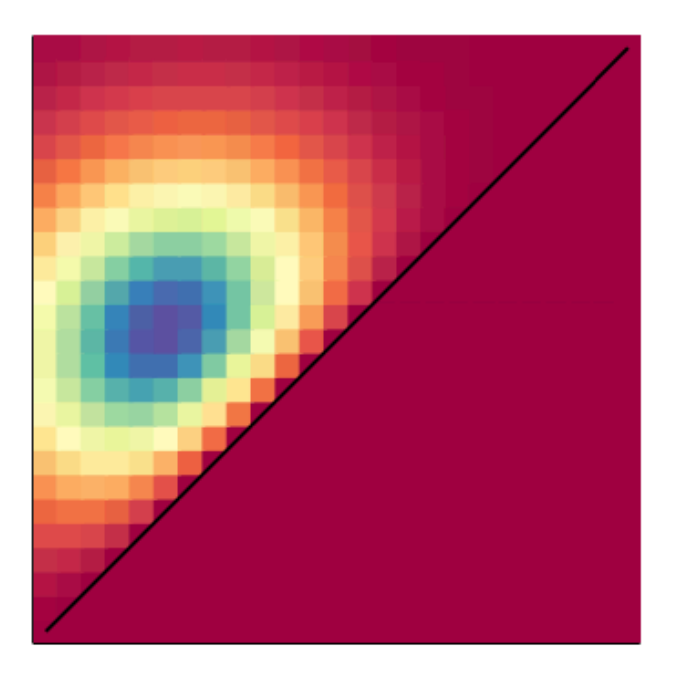

 $\sigma=0.5$ 

 $\sigma=1.0$ 

$$
k(\mathcal{D}, \mathcal{D}') := \frac{1}{8\pi\sigma} \sum_{p \in \mathcal{D}, q \in \mathcal{D}'} \exp(-8^{-1}\sigma^{-1}||p - q||^2) - \exp(-8^{-1}\sigma^{-1}||p - \bar{q}||^2)
$$

$$
\Phi(x) := \frac{1}{4\pi\sigma} \sum_{p \in \mathcal{D}} \exp(-4^{-1}\sigma^{-1}||x - p||^2) - \exp(-4^{-1}\sigma^{-1}||x - \bar{p}||^2)
$$

# **Ядра для PDs:**

ядерных вложениях<sup>8</sup>, идеях из Римановой геометрии

### **Приложения**:

- 
- kernel SVM/SVR для классификации / регрессии

• kernel PCA – для визуализации / снижения размерности / генерации признаков

7) M. Carrière, M. Cuturi and S. Oudot, 'Sliced Wasserstein Kernel for Persistence Diagrams', ed. by D. Precup and Y. W. Teh, vol. 70, Proceedings of Machine Learning Research, PMLR, 2017, pp. 664–673

8) G. Kusano, K. Fukumizu and Y. Hiraoka, 'Kernel Method for Persistence Diagrams via Kernel Embedding and Weight Factor', Journal of Machine Learning Research 18.189, 2018, pp. 1–41

9) T. Le and M. Yamada, 'Persistence Fisher Kernel: A Riemannian Manifold Kernel for Persistence Diagrams', Advances in Neural Information Processing Systems, ed. by S. Bengio, H. Wallach, H. Larochelle, K. Grauman, N. Cesa-Bianchi and R. Garnett, vol. 31, Curran Associates, Inc., 2018, pp. 10007–10018

• Есть и другие предложения, основанные на: sliced Wasserstein distance<sup>7</sup>,  $8$  илеях из Римановой геометрии $9$ 

# Betti curves (sequences):

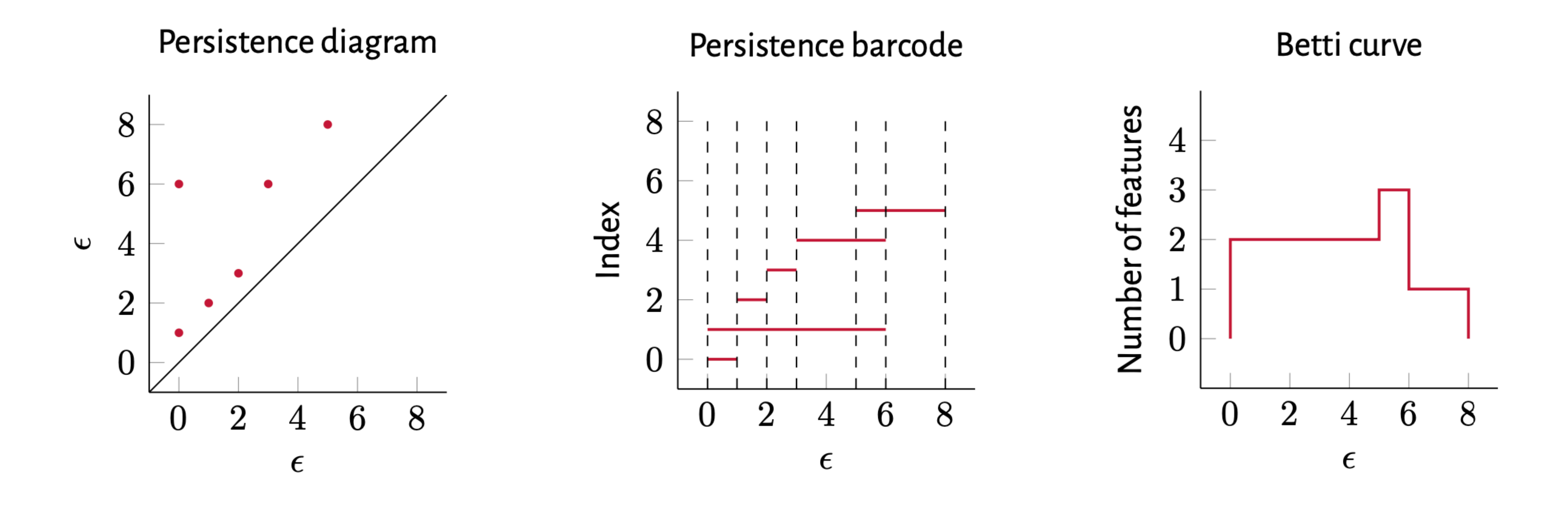

просто кусочно-постоянная функция  $\mathscr{B}: \mathbb{R} \to \mathbb{N}$ 

10) Yuhei Umeda. Time series classification via topological data analysis. Information and Media Technologies, 12:228-239, 2017.

# **Betti curves (sequences):**

- Легко построить, кусочно-постоянные функции
- Хотя есть вопросы по устойчивости
- Можно говорить о **линейных операциях**: сложение, усреднение
- Можно ввести $^{11}$  ядро:

11) В. Rieck, F. Sadlo and H. Leitte, 'Topological Machine Learning with Persistence Indicator Functions', *Topological Methods in Data Analysis and Visualization V*, ed. by H. Carr, I. Fujishiro, F. Sadlo and S. Takahashi, Cham, Switzerland: Springer, 2020, pp. 87–101, arXiv: 1907.13496 [math.AT]

$$
k_p\left(\mathcal{D},\mathcal{D}'\right) := -\left(\int_{\mathbb{R}}\left|\mathcal{B}_{\mathcal{D}}(x) - \mathcal{B}_{\mathcal{D}'}(x)\right|^p dx\right)^{\frac{1}{p}}
$$

# **Betti curves (sequences):**

Sphere,  $d=1$ 

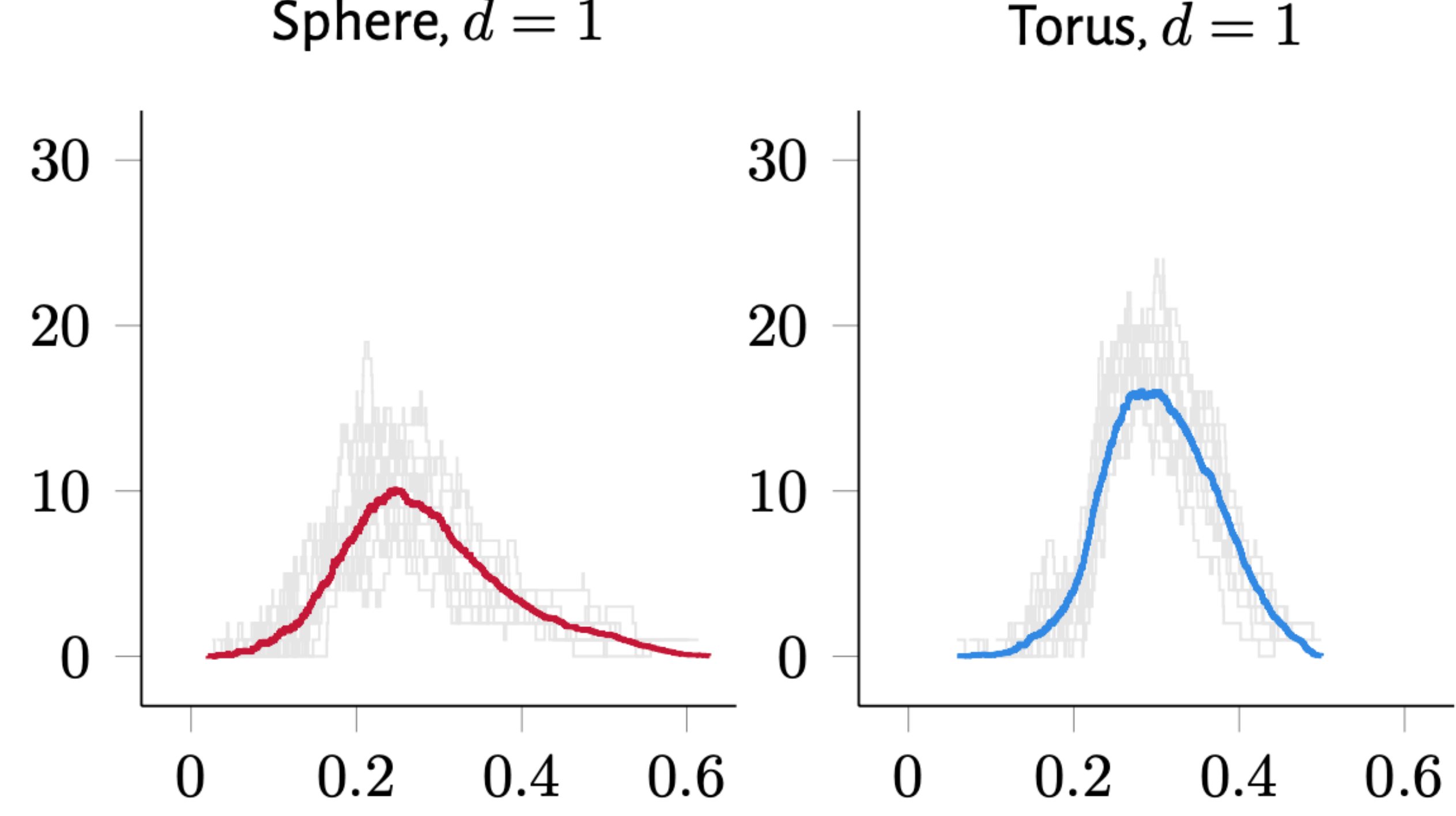

• можно заниматься статистикой, втч. **тестированием гипотез** 

11) В. Rieck, F. Sadlo and H. Leitte, 'Topological Machine Learning with Persistence Indicator Functions', *Topological Methods in Data Analysis and Visualization V*, ed. by H. Carr, I. Fujishiro, F. Sadlo and S. Takahashi, Cham, Switzerland: Springer, 2020, pp. 87–101, arXiv: 1907.13496 [math.AT]

## **Persistence landscapes:**

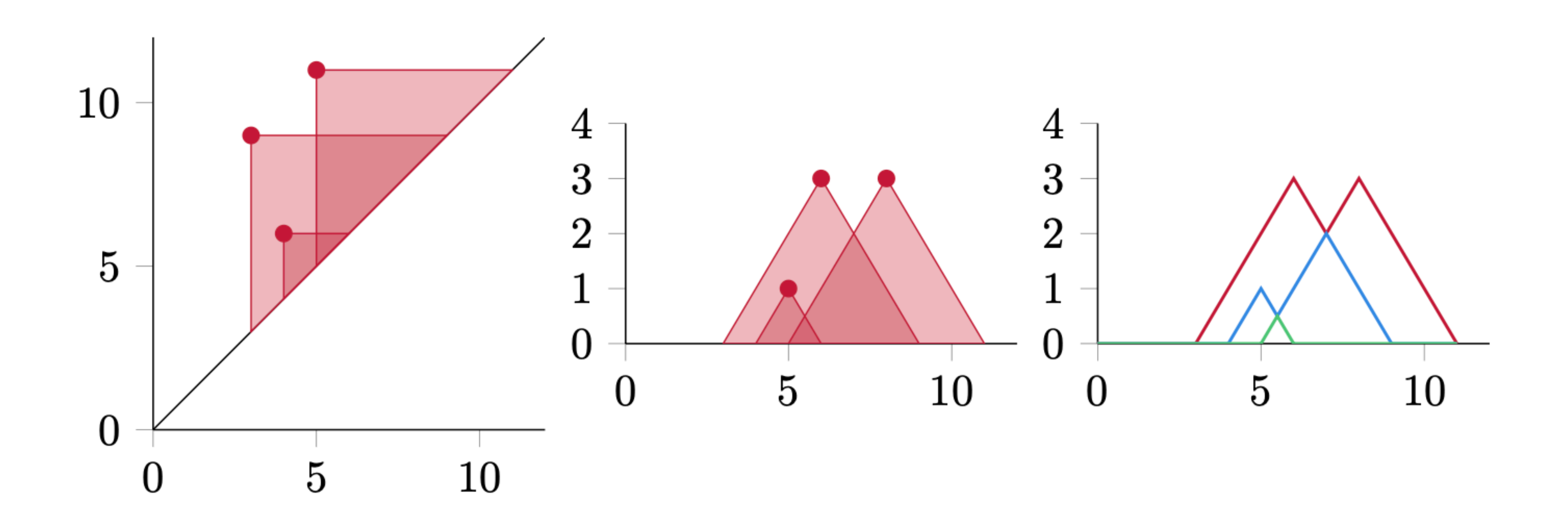

12) P. Bubenik, 'Statistical Topological Data Analysis Using Persistence Landscapes', Journal of Machine

• "иерархическое" представление 12

Learning Research 16, 2015, pp. 77–102

# **Persistence landscapes:**

- Взаимно однозначное кодирование (без потери информации)
- Устойчивость как для PDs, "иерархия"
- каким-то шагом и получать "вектор"-признак фикс. длины
- 

13) K. Kim, J. Kim, M. Zaheer, J. Kim, F. Chazal and L. Wasserman, 'PLLay: Efficient Topological Layer based on Persistent Landscapes', Advances in Neural Information Processing Systems, ed. by H. Larochelle, M. Ranzato, R. Hadsell, M. F. Balcan and H. Lin, vol. 33, Curran Associates, Inc., 2020, pp. 15965–15977

• Можно "хранить" не сами функции, а "семплировать" их значения с

• Потому можно подавать на вход нейросети (использовать "как слой")<sup>13</sup>

### **Persistence Images:**

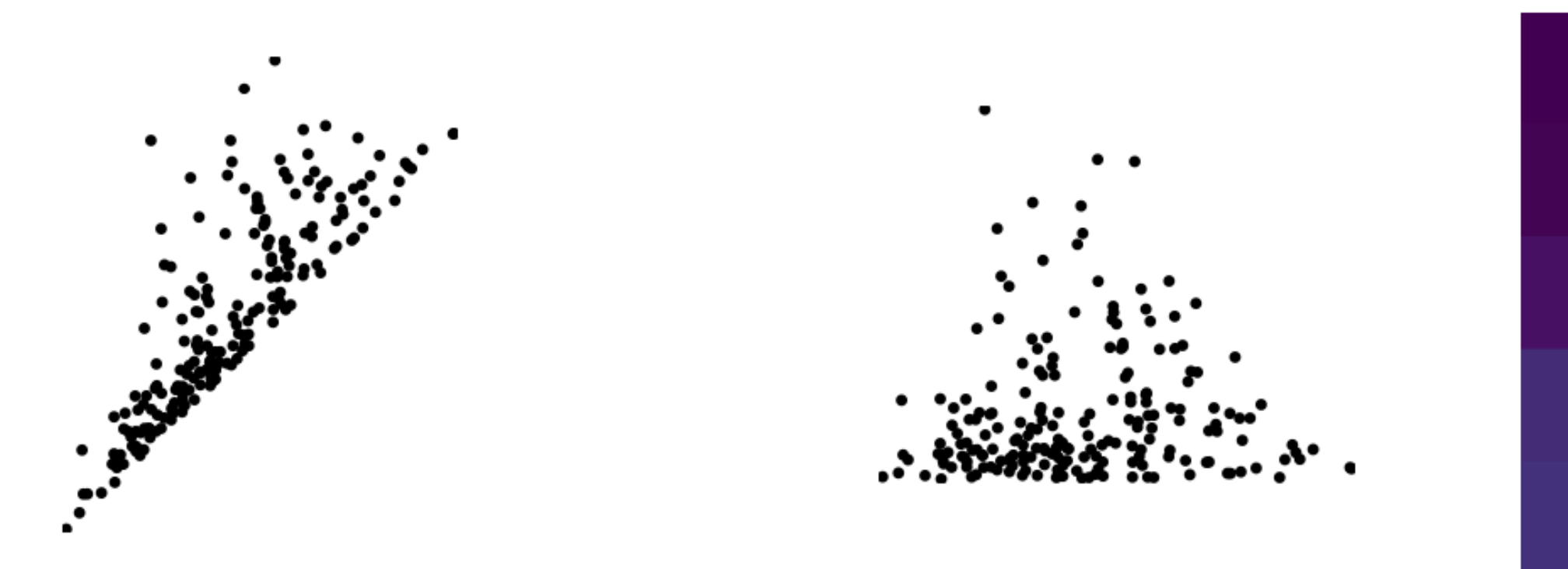

- Функция $^{14}$   $\Psi: \mathbb{R}^2 \to \mathbb{R}$  диаграммы  $\Psi(z) = \Sigma_{x,y \in \mathscr{D}} \; w(x,y) \, \Phi(x,y,z)$ , где  $w(~\cdot~)$  – PL-функия "весов", а  $\Phi(~\cdot~)$  – некая плотность вер-ти (часто изотроп. нормальное)
- Дискретизуется в картинку  $r \times r$  (r for resolution)

14) H. Adams et al., 'Persistence Images: A Stable Vector Representation of Persistent Homology', Journal of Machine Learning Research 18.8, 2017, pp. 1–35

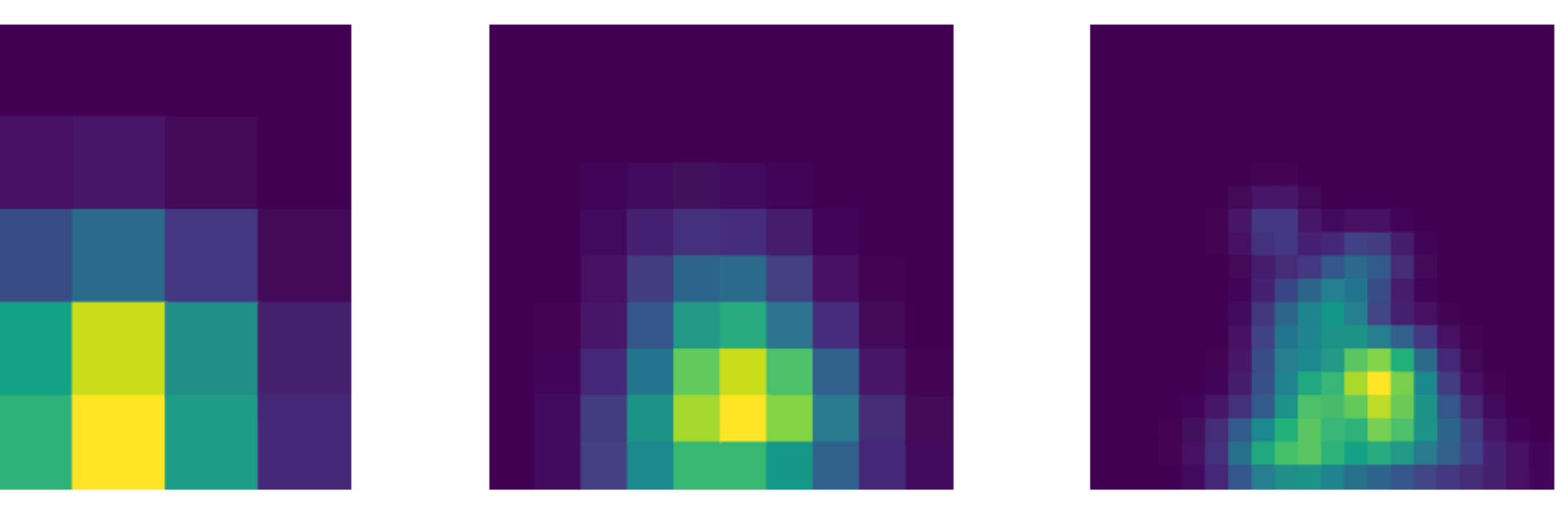

- устойчивость
- своего рода ядерная оценка плотности (KDE)
- надо эмпирически выбирать *r*
- не-разреженное (non-sparse) представление
- но можно использовать методы, хорошо работающие на картинках (и вполне успешно используют на тестовых датасетах)

14) H. Adams et al., 'Persistence Images: A Stable Vector Representation of Persistent Homology', Journal of Machine Learning Research 18.8, 2017, pp. 1–35

# **Persistence Images:**

### **Нормы PDs:**

$$
3.4 \cdot 10^{5} \cdot \frac{1}{3 \cdot 10^{5}} \cdot \frac{1}{3 \cdot 10^{5}} \cdot \frac{1}{3 \cdot 10^{5}} \cdot \frac{1}{20} \cdot \frac{1}{40} \cdot \frac{1}{60} \cdot \frac{1}{60} \cdot \frac{1}{100} \cdot \frac{1}{100}
$$

• для time-varying данных можно смотреть на **норму PD** от времени:

$$
\|\mathcal{D}\|_{\infty} := \max_{x,y \in \mathcal{D}} \text{pers}^p(x,y) \quad \text{with} \quad \|\mathcal{D}\|_p := \Big(\sum_{x,y \in \mathcal{D}} \text{pers}^p(x,y)\Big)^{1/p}
$$

### **Резюме: Какой метод использовать?**

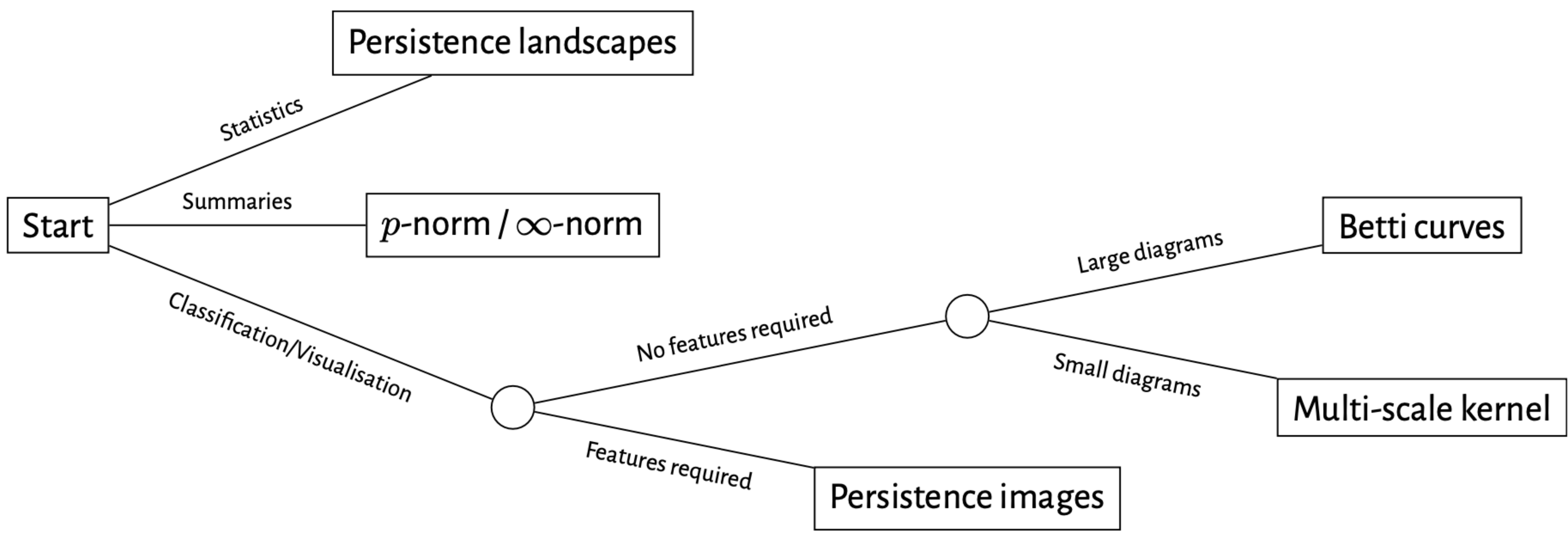